#### EDAF50 – C++ Programming

#### 9. Move semantics. Standard library containers.

### Sven Gestegård Robertz Computer Science, LTH

2020

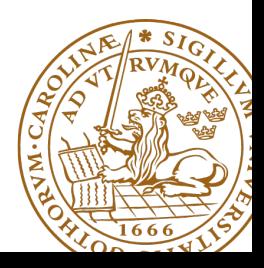

# Outline

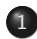

1 [Classes, copy and move](#page-2-0)

- $\bullet$  Move semantics  $(C++11)$
- [copy and swap](#page-10-0)

## 2 [ADL](#page-14-0)

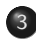

- 3 [The standard library](#page-16-0)
	- [Sequences](#page-17-0)
	- [Insertion](#page-23-0)
	- [Container adapters](#page-25-0)
	- [Sets and maps](#page-29-0)
	- [tuples and std::tie\(\)](#page-34-0)

<span id="page-2-0"></span>Resource management copy assignment: **operator**=

### Declaration (in the class definition of Vector)

```
const Vector & operator =( const Vector & v );
```
### Definitionen (outside the class definition)

```
Vector & Vector :: operator =( const Vector & v )
{
  if ( this != & v ) {
       \text{auto } \text{tmp} = \text{new } \text{int}[sz];for (int i=0; i < sz; i++)tmp[i] = v.length[i];sz = v. sz;
       delete [] elem ;
       elem = tmp ;
  }
  return * this ;
}
                                      Q check "self
                                          assignment"
                                      2 Allocate new
                                          resources
                                      3 Copy values
                                      4 Free old resources
```
For error handling, better to allocate and copy first and only **delete** if copying

succeded.

## <span id="page-3-0"></span>Move semantics Making value semantics more efficient

- $\triangleright$  Copying is unnecessary if the source will not be used again e.g. if
	- it is a temporary value , e.g.
		- $\blacktriangleright$  (implicitly) converted function arguments
		- $\blacktriangleright$  function return values
		- $\triangleright$  a + b
	- $\blacktriangleright$  the programmer explicitly specifies it: std::move() is a type cast to rvalue-reference (T&&) (include <utility>)
- $\blacktriangleright$  Better to "steal" the contents
- $\blacktriangleright$  Makes *resource handles* even more efficient
- $\triangleright$  Some objects may/can not be copied
	- $\blacktriangleright$  e.g., std::unique\_ptr
	- $\blacktriangleright$  use std $\cdot$ :move

## Lvalues and rvalues

#### $\blacktriangleright$  Applies to expressions

- $\triangleright$  An *Ivalue* is a named object (persists beyond an expression)
	- $\blacktriangleright$  x

 $\blacktriangleright$  \*n

- ▶ arr[4] (unless **operator**[] const returns a copy)
- $\triangleright$  An *rvalue* is a temporary value
	- $\blacktriangleright$  123
	- $\blacktriangleright$  a+b (i.e., return values from functions)
- $\triangleright$  you can take the address of it  $\Rightarrow$  *lvalue*
- $\blacktriangleright$  if it has a name, it is an Ivalue
- $\blacktriangleright$  Better rule than the old "Can it be the left hand side of an assignment?" (because of **const**)
- ▶ An *lvalue reference* can only refer to a named object
- ▶ An const *lvalue reference* can also refer to a temporary
	- $\blacktriangleright$  Extends the lifetime of the temporary to the lifetime of the reference
- An rvalue reference can only refer to a temporary
- $\blacktriangleright$  Syntax:

(lvalue) reference: T& rvalue reference: T&& (C++11) If a class owns a resource, it should implement

- **Q** Destructor
- **2** Copy constructor
- **3** Copy assignment operator
- **4** Move constructor
- **<sup>6</sup>** Move assignment operator

## Move operations

- $\triangleright$  Copy values
- $\blacktriangleright$  "Steal" pointers
- $\blacktriangleright$  Make right hand operand an "empty hulk"
	- $\blacktriangleright$  The only thing allowed is to run the destructor
	- $\triangleright$  Often: set pointers to nullptr

### Move constructor (C++-11)

```
Vector:: Vector ( Vector && v) : elem { v . elem }, sz { v . sz }
{
    v . elem = nullptr ;
    v.sz = \theta; / v has no elements
}
```
#### Copy constructor

```
Vector:: Vector ( const Vector & v ) : elem { new double [v.sz] }, sz { v.sz }
{
    for (int i = 0; i < sz; +i) {
         \text{elem}[i] = v[i];}
}
```
## $\overline{Copy}$  control: (Move semantics  $\overline{-C++11}$ ) Example: Vector

#### Move assignment

```
Vector & Vector :: operator =( Vector && v ) {
    if( this != & v ) {
        delete<sup>[]</sup> elem; // delete current array
         elem = v.elem; // "move" the array from vv. elem = nullptr; // mark v as an "empty hulk"
        sz = v. sz;
        v. sz = \theta:
    }
    return * this ;
}
```
## <span id="page-10-0"></span>Copy and move special member functions Can we do better?

### $\triangleright$  Code complexity

- $\triangleright$  Both copy and move assignment operators
- $\blacktriangleright$  Code duplication
- $\blacktriangleright$  Brittle, manual code
	- $\blacktriangleright$  self-assignment check
	- $\blacktriangleright$  copying
	- $\blacktriangleright$  memory management
- $\blacktriangleright$  exception safety: what if copy or move throws
	- $\blacktriangleright$  Weak exception guarantee: don't leak memory
	- $\triangleright$  Strong exception guarantee: retain object state
	- $\blacktriangleright$  Important for move, as it destroys the source

#### alternative: The copy-and-swap idiom.

# Swapping – std::swap

The standard library defines a function (template) for swapping the values of two variables:

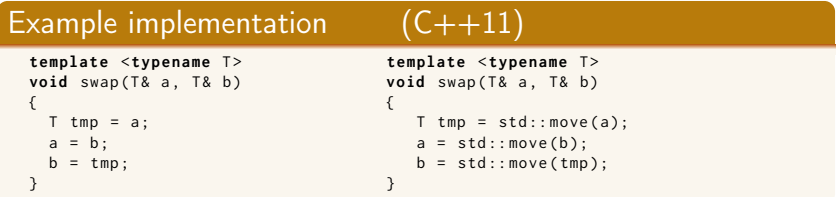

The generic version does unnecessary copying, for Vector we can simply swap the members.

#### Overload for Vector (needs to be **friend**) **void** swap ( Vector & a, Vector & b) noexcept { **using** std :: swap ;  $swap(a.sz, b.sz);$ swap(a.elem, b.elem); }

## Copy assignment The copy and swap idiom

### Copy-assignment

```
Vector & Vector :: operator =( Vector v ) {
   swap (* this , v );
   return * this ;
}
```
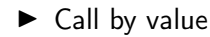

- $\blacktriangleright$  let the compiler do the copy
- $\triangleright$  works for both copy assign and move assign
	- $\triangleright$  called with *lvalue*  $\Rightarrow$  copy construction
	- $\triangleright$  called with rvalue  $\Rightarrow$  move construction
- $\blacktriangleright$  No code duplication
- $\blacktriangleright$  Less error-prone
- $\blacktriangleright$  Needs an overloaded swap()
	- $\blacktriangleright$  In the same namespace, to be found through ADL
- $\triangleright$  Slightly less efficient (one additional assignment)

## Swapping – std::swap

- $\blacktriangleright$  The swap function can be both declared as a friend and defined inside the class definition.
- $\blacktriangleright$  Still a free function
- $\blacktriangleright$  In the same namespace as the class
	- $\triangleright$  Good for ADL

#### Overload for Vector ("inline" **friend**)

```
class Vector {
  ...
  friend void swap ( Vector & a, Vector & b) noexcept
  {
    using std :: swap ;
    swap(a,sz, b.sz):
    swap(a.elem. b.elem):
  }
}
                              common idiom:
                                 I use using to make std:: swap visible
                                 \triangleright call swap unqualified to allow ADL to find
                                    an overloaded swap for the argument type
```
# <span id="page-14-0"></span>Name lookup is done in *enclosing scopes*, but...

```
namespace test {
    struct Foo {
         Foo(int v) : x\{v\} {}
         int x ;
    };
    std::ostream& operator<<(std::ostream& o, const Foo& f) {
         return o \ll "Foo(" \ll f.x \ll ")";
    }
} // namespace test
int main ()
{
    test :: Foo f(17):cout << f << endl:
}
                             \blacktriangleright The function
                                operator<<(ostream&, const Foo&)
                                is not visible in main().
                             \blacktriangleright Through ADL it is found in the
                                namespace of its argument
```
(test).

[ADL](#page-14-0) 9. Move semantics. Standard library containers. 15/44

# Argument Dependent Lookup (ADL)

```
namespace test {
struct Foo ;
std :: ostream & operator < <( std :: ostream & o , const Foo & f );
void print (const Foo& f)
{
    cout << f << endl:
}
void print (int i )
{
    \cot t \leq t i \leq endl:
}
  } // namespace test
int main ()
{
    test:: Foo f(17);print(f);
    print (17);
    test::print(17);}
                            ▶ The function test::print(int)
                               is not found.
                            I unless using test::print.
```
## <span id="page-16-0"></span>Standard containers

#### Sequences (homogeneous)

- $\blacktriangleright$  vector<T>
- $\blacktriangleright$  deque<T>
- $\blacktriangleright$  list<T>

### Associative containers (also unordered)

- $\blacktriangleright$  map<K, V>, multimap<K, V>
- $\blacktriangleright$  set<T>, multiset<T>

#### Heterogeneous sequences (not "containers")

 $\blacktriangleright$  tuple<T1, T2,  $\ldots$ >

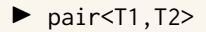

# <span id="page-17-0"></span>The classes vector and deque

#### Operations in the class vector

```
v.clear(), v.size(), v.empty()
v . push_back () , v . pop_back () , v . emplace_back ()
v. front(), v. back(), v. at(i), v[i]v.assign(), v.insert(), v.emplace()
v . resize () , v . reserve ()
```
#### Additional operations in deque

d . push\_front () , d . pop\_front () , d . emplace\_front ()

Constructors and assign have three overloads:

 $\triangleright$  fill: n elements with the same value

void assign (size\_type n, const value\_type& val);

 $\blacktriangleright$  initializer list

void assign (initializer\_list<value\_type> il);

**P** range: copies the elements in the interval  $first, last)$  (i.e., from first to last, excl. last )

> **template** <**class** InputIterator > void assign (InputIterator first, InputIterator last);

Use () for constructor arguments, and  $\{\}$  for list of elements.

```
int a []{0 ,1 ,2 ,3 ,4 ,5 ,6 ,7 ,8 ,9};
vector <int > v (3 ,3);
print\_seq(v);
v . assign ({3 ,3});
print\_seq(v);
v. assign(a, a+5);
print\_seq(v);
std:: deque<int> d(v.begin(), v.end());
print\_seq(d);length = 3: [3][3][3]length = 2: [3][3]
                      length = 5: [0][1][2][3][4]
                      length = 5: [0][1][2][3][4]Examples of iterators
```
The classes vector and deque Member functions push and pop

push adds an element, increasing size pop removes an element, decreasing size front, back get a reference to the first (last) element

#### \*\_back operates at the end, available in both

```
void push_back ( const value_type & val );
void pop_back ();
reference front ();
reference back ();
```
#### only in deque: \*\_front

```
void push_front ( const value_type & val );
void pop_front ();
```
NB! The return type of pop\_back() is **void**.

```
auto val = v.back():
v. pop_back():
```
Why separate functions?

- $\triangleright$  Don't pay for what you don't need.
	- $\triangleright$  A non-void pop() has to return by value (copy).
	- $\blacktriangleright$  front()/back() can return a reference.
	- $\blacktriangleright$  Let the caller decide if it wants a copy.

## Container and resource management

- $\triangleright$  Containers have value semantics
- $\blacktriangleright$  Elements are *copied* into the container
- $\blacktriangleright$  When an element is removed, it is destroyed
- $\blacktriangleright$  The destructor of a container destroys all elements
- $\triangleright$  Usually a bad idea to store owning raw pointers in a container
	- $\blacktriangleright$  Requires explicit destruction of the elements
	- $\blacktriangleright$  Use smart pointers
- $\blacktriangleright$  Avoid making unnecessary copies
	- $\blacktriangleright$  Use emplace\_back instead of push\_back of a temporary
	- $\triangleright$  use reserve before doing a known number of push\_back
	- $\blacktriangleright$  reuse capacity when possible
	- ▶ call by **const** & as default

## <span id="page-23-0"></span>The classes vector and deque Insertion with insert and emplace

#### insert: copying

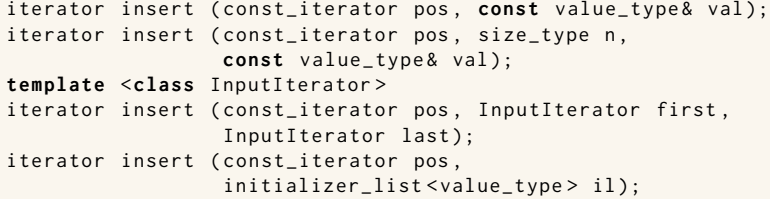

#### emplace: construction "in-place"

```
template <class ... Args >
iterator emplace (const_iterator position, Args&&... args);
template <class ... Args >
void emplace_back (Args &&... args);
```
## The classes vector and deque Example with insert and emplace

```
struct Foo {
  int x ;
  int y ;
  \text{Foo(int a=0, int b=0)} : x\{a\}, y\{b\} \text{ {cout}<<*this &lt;&lt;"\n\n', }Foo (const Foo \& f) : x \{f.x\}, y \{f.y\} \{ count \& x \& Copying Foo \\\'':\}};
std:: ostream& operator<<(std:: ostream& os, const Foo& f)
{
  return os << "Foo("<< f.x << ","<<f.y<<")";
}
vector <Foo> v:
v . reserve (4);
v . insert ( v . begin () , Foo (17 ,42));
Foo (17 ,42)
print_seq ( v );
length = 1: [ Foo (17 ,42)]
v . insert ( v . end () , Foo (7 ,2));
Foo (7 ,2)
print_seq ( v );
length = 2: [ Foo (17 ,42)][ Foo (7 ,2)]
v.emplace back():
print_seq ( v );
length = 3: [ Foo (17 ,42)][ Foo (7 ,2)][ Foo (0 ,0)]
v . emplace_back (10);
print_seq ( v );
length = 4: [ Foo (17 ,42)][ Foo (7 ,2)][ Foo (0 ,0)][ Foo (10 ,0)]
                                        ** Copying Foo
                                        ** Copying Foo
                                       Foo(0, 0)Foo (10 ,0)
```
<span id="page-25-0"></span> $\triangleright$  adapter classes, providing a limited interface to one of the standard containers: stack, queue, priority\_queue

- $\blacktriangleright$  fewer operations
- $\blacktriangleright$  do not have iterators

Has a default underlying container. E.g., for stack:

```
template <
    class T ,
    class Container = std:: deque<T>
> class stack ;
```
but stack can be instantiated with any class that has push\_back(), pop\_back() and back().

- ▶ Stack: LIFO queue (Last In First Out)
- ▶ Operations: push, pop, top, size and empty

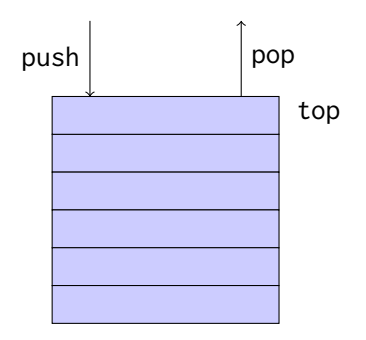

- ▶ Queue: FIFO-queue (First In First Out)
- ▶ Operations: push, pop, front, back, size and empty

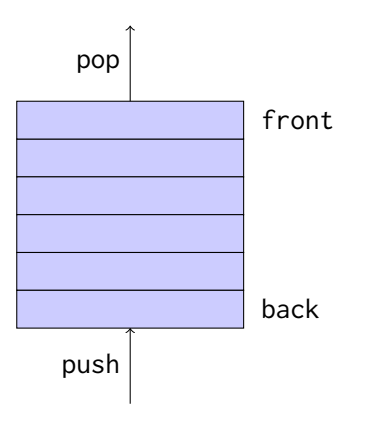

- $\triangleright$  Priority queue: sorted queue. The element highest priority is first in the queue.
- $\triangleright$  Operations: push, pop, top, size and empty

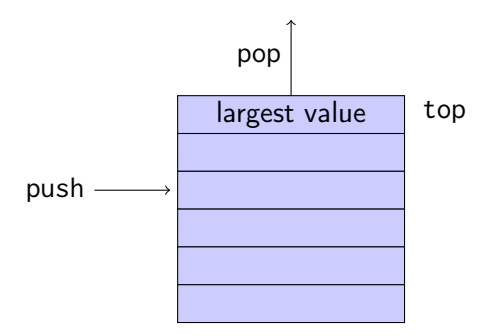

Compares elements with std::less<T> by default. A custom comparator can be used. E.g., using std::greater $\langle T \rangle$ would cause the smallest element to be first.

# <span id="page-29-0"></span>Sets and maps

Associative containers

map<Key,Value> Unique keys set<Key> Unique keys

multimap<Key,Value> Can contain duplicate keys multiset<Key> Can contain duplicate keys

set is in principle a map without values.

- ▶ By default orders elements with **operator**
- $\triangleright$  A custom comparater can be provided, e.g.

```
template < class Key , class Compare = std :: less < Key > >
class set {
    explicit set ( const Compare & comp = Compare ()):
    ...
 };
```
### Sets and maps <set>: std::set

```
void test_set ()
{
    std :: set <int > ints {1 ,3 ,7};
    ints . insert (5);
    for ( auto x : ints ) {
          cout << x << " ":
    }
    cout << endl ;
    auto has_one = ints . find (1);
    if( has_one != ints . end ()){
         cout \lt\lt " one is in the set \n";
    } else {
         cout \lt\lt "one is not in the set \n":
    }
}
    1 3 5 7
    one is in the set
                               Or
                                    if( ints . count (1))
```
### Sets and maps

<map>: std::map

```
map < string , int > msi ;
msi.insert(make_pair("Kalle", 1));
msi.emplace ("Lisa", 2);
msi [' Kim" ]= 5:
for (const auto & a: msi) {
    cout \lt a. first \lt " \lt " \lt a. second \lt endl;
}
cout \lt\lt "Lisa --> " \lt\lt msi.at ("Lisa") \lt\lt endl:
cout << "Hasse --> " << msi["Hasse"] << endl;
auto nisse = msi . find ( " Nisse " );
if(nisse != msi.end()) { }cout << " Nisse : " << nisse - > second << endl ;
} else {
    cout << "Nisse not found\n":
}
Kalle : 1
Kim : 5Lisa : 2
Lisa \rightarrow 2
Hasse --> 0 NB! operator[] default constructs values for new keys
Nisse not found
```
# Sets and maps

#### A std::set is in principle a std::map without values

#### Operations on std::map

insert, emplace, [], at, find, count, erase , clear , size , empty , lower\_bound, upper\_bound, equal\_range

#### Operations on std::set

insert, emplace, find, count, erase , clear , size , empty , lower\_bound, upper\_bound, equal\_range

Use the member functions, not algorithms like std::find() (It works, but is less efficient – linear time complexity instead of logarithmic.)

## Sets and maps The return value of insert

#### insert() returns a pair

std::pair<iterator, **bool**> insert ( const value\_type& value );

The insert member function returns two things:

 $\triangleright$  An iterator to the inserted value

 $\triangleright$  or to the element that prevented insertion

▶ A **bool: true** if the element was inserted

insert() in multiset and multimap just returns an iterator.

#### Using std::tie to unpack a pair (or tuple)

```
bool inserted ;
std::tie(std::ignore, inserted) = set.insort(value);
```
## <span id="page-34-0"></span>pairs and std::tie Example: explicit element access

#### Getting the elements of a pair

```
void example1 ()
{
    auto t = std::make_pair(10, "Hello");
    int i = t . first;string s = t. second;
    cout \lt\lt "i: " \lt\lt i \lt\lt ", s: " \lt\lt s \lt\lt endl;
}
```
## pairs and std::tie Example: using std::tie

#### Getting the elements of a pair

```
void example1b ()
{
    auto t = std::make_pair(10, "Hello");
    int i ;
    string s;
    std::tie(i, s) = t;cout \lt\lt "i: " \lt\lt i \lt\lt ", s: " \lt\lt s \lt\lt endl;
}
```
### pairs and std::tie Example: structured binding  $(C++-17)$

#### Getting the elements of a pair

```
void example1c ()
{
    auto t = std::make_pair(10, "Hello");
    const auto\& [i, s] = t;
    cout \lt\lt "i: " \lt\lt i \lt\lt ", s: " \lt\lt s \lt\lt endl;
}
```
NB! cannot use std::ignore: warnings for unused variables.

## tuples and std::tie Example: using std::get(std::tuple)

#### Getting the elements of a tuple

```
void example2 ()
{
        auto t = std :: make_tuple (10 , " Hello " ,4.2);
        \mathsf{auto} \ \mathbf{i} = \mathsf{std} : \mathsf{get} \leq 0 \geq 0auto s = std::get <1>(t);auto d = std::get <2>(t)</math>;cout \langle \langle "i: " \langle \langle i \rangle \langle i \langle i \rangle . " \langle i \langle s \rangle . " \langle i \rangle i \langle i \rangle i \langle i \rangle i \langle i \rangle i \langle i \rangle i \langle i \rangle i \langle i \rangle i \langle i \rangle i \langle i \rangle i \langle i \rangle i 
}
NB! std:: get(std: tuple) takes the index as a template parameter.
```
### tuples and std::tie Example: using std::tie

#### Getting the elements of a tuple

```
void example2b ()
{
          auto t = std :: make_tuple (10 , " Hello " ,4.2);
          int i ;
          string s;
          double d ;
          std::tie(i, s, d) = t;cout \langle \langle "i: " \langle \langle i \rangle \langle i \langle i \rangle . " \langle i \langle s \rangle . " \langle i \rangle i \langle i \rangle i \langle i \rangle i \langle i \rangle i \langle i \rangle i \langle i \rangle i \langle i \rangle i \langle i \rangle i \langle i \rangle i \langle i \rangle i 
}
```
## std::tie Example: ignoring values with std::ignore

#### Getting the elements of a tuple

```
void example2c ()
{
    auto t = std :: make_tuple (10 , " Hello " ,4.2);
    int i ;
    double d ;
    std::tie(i, std::ignore, d) = t;cout \lt\lt "i: " \lt\lt i \lt\lt ", d: " \lt\lt d \lt\lt endl;
}
 std::ignore is an object of unspecified type such that assigning
                     any value to it has no effect.
```
- $\triangleright$  std::tie can be used on both std::pair and std::tuple, as a tuple has an implicit conversion from pair.
- $\blacktriangleright$  The variables used with std: tie must have been declared.
- $\blacktriangleright$  C++17 introduces structured bindings that lets you write code like **const auto**& [i,s,d] = some\_tuple;
	- $\blacktriangleright$  No need to declare variables before
	- $\blacktriangleright$  Cannot use std:: ignore: warning for unused variables.

References to sections in Lippman Sequential containers 9.1 – 9.3 Container Adapters 9.6 Associative containers chapter 11 Tuples 17.1 Swap 13.3 Moving objects 13.6